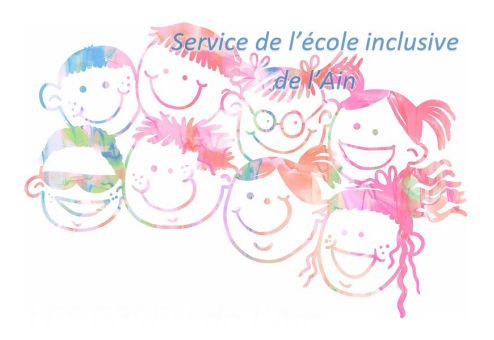

## **Créer facilement des exercices personnalisés (Associations, QCM, quiz, textes à trous…)**

- Ressources pédagogiques - Outils numériques -

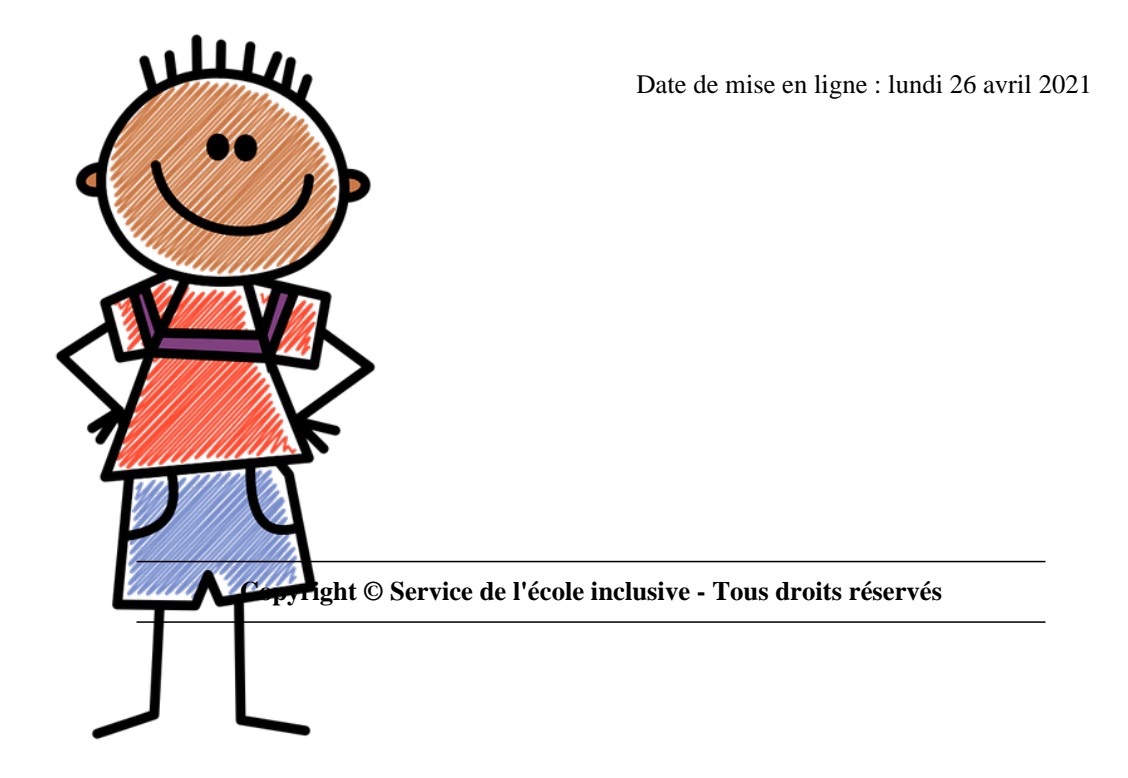

Learningapps est un outil en ligne qui permet de créer des exercices de manière très simple. Des "gabarits" sont proposés et permettent de choisir le type d'exercices que l'on veut créer : QCM, mots croisés, classement par paire, regroupement, placement sur image, pendu, et d'autres plus élaborés.

De nombreux exercices sont déjà crées et classés par disciplines. Un filtre permet de restreindre la recherche selon le niveau des élèves. Il est très simple de récupérer un exercice déjà créé pour le modifier et adapter son contenu à ce que vous faites dans votre classe.

Vous pouvez utiliser Learningapps pour faire créer des exercices à vos élèves dans le cadre d'un travail de remédiation. Exemple : deux élèves sont chargés de produire un QCM sur une notion de grammaire qu'ils ont besoin d'approfondir. La création de l'exercice va leur permettre d'entrer dans la notion et de la décortiquer afin de créer leur exercice. Leur travail sera valorisé par la production de l'exercice et sa diffusion au reste de la classe.

## Visitez le site Learningapps

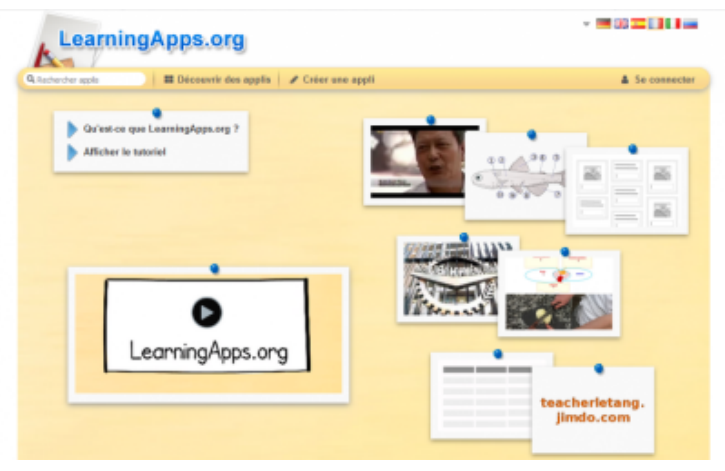